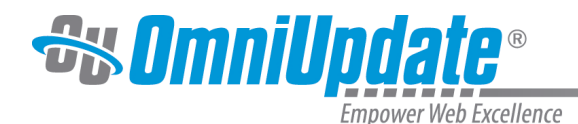

## **Videos**

## **Overview**

In addition to Training Tuesdays webinars, on-site training, the support site, the annual conference, and a live support team, OmniUpdate has also recorded a number of short video tutorials. The length of the videos ranges from about five to 15 minutes and are designed to provide a bit of detailed guidance about one aspect of using the OU Campus interface.

Click one of the links below for video tutorials. All OU Campus tutorial videos, including Training Tuesdays from January 2016 onwards, are hosted on our [Vimeo](http://support.omniupdate.comhttps://vimeo.com/oucampustraining) channel. The videos available on Vimeo are closed-captioned, and both the videos and the caption files can be downloaded.

## **Videos for OU Campus v10**

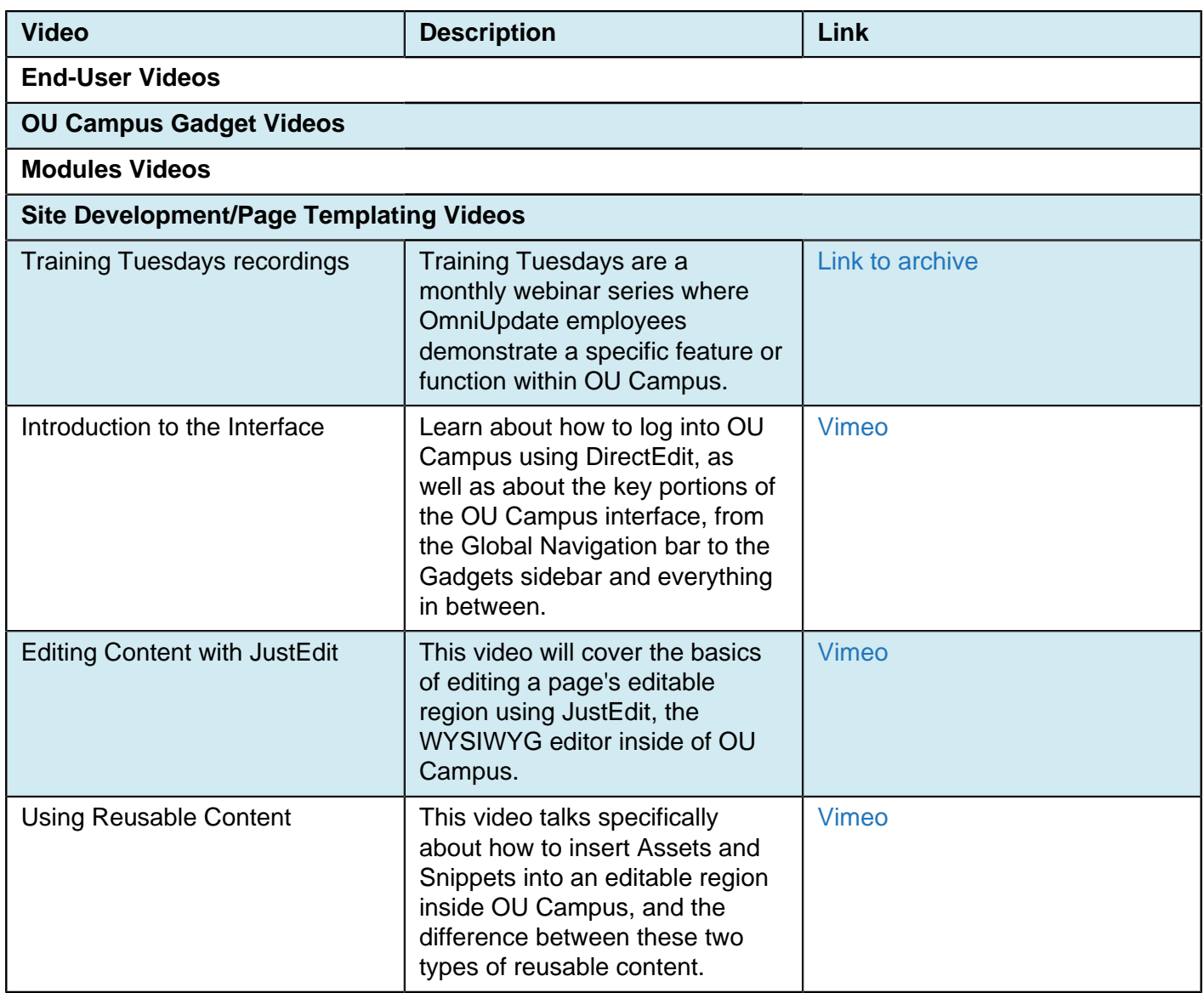

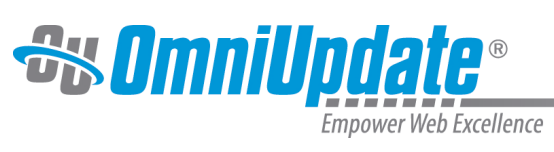

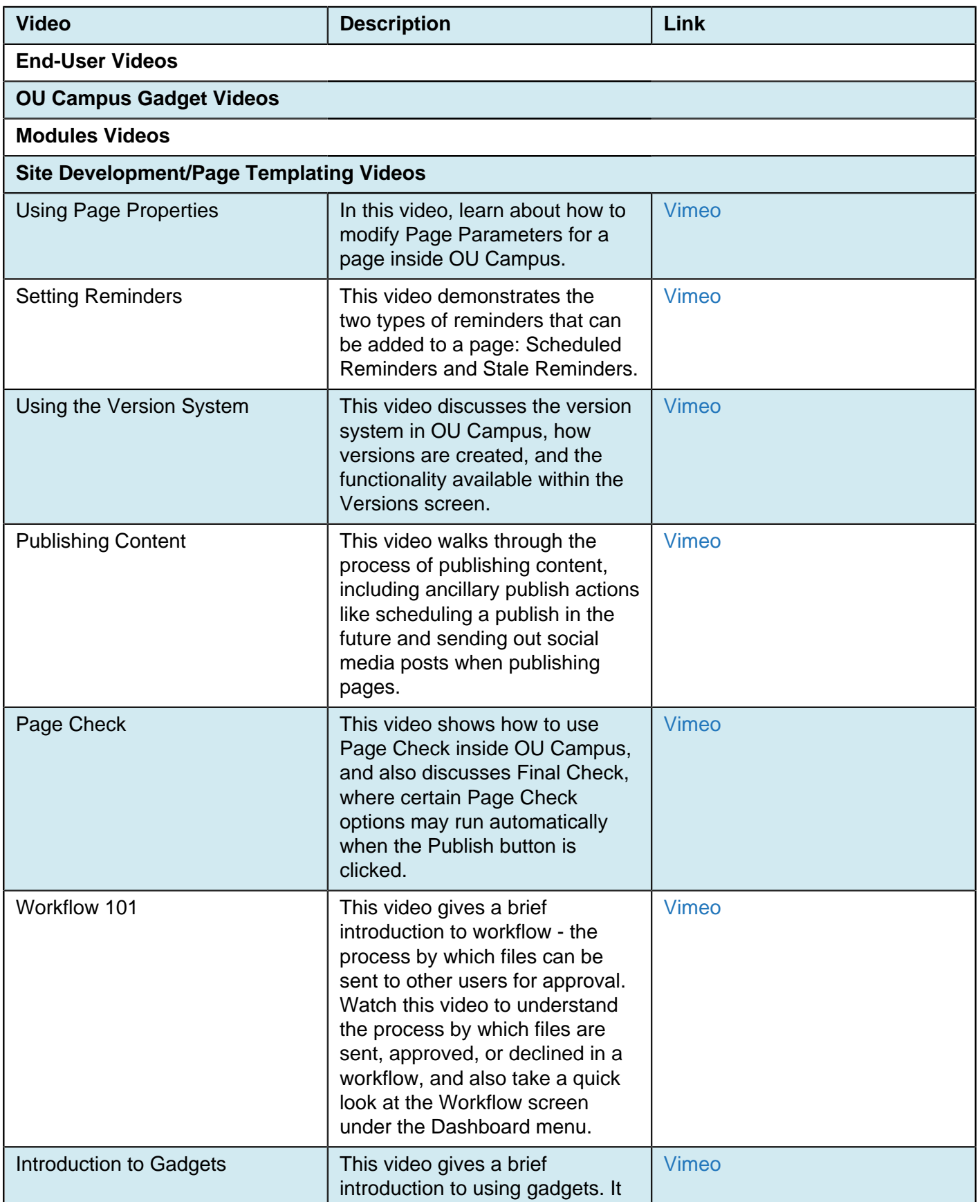

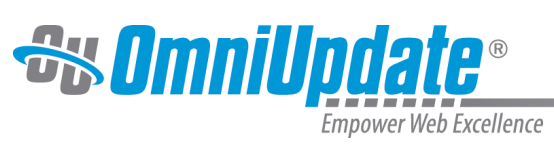

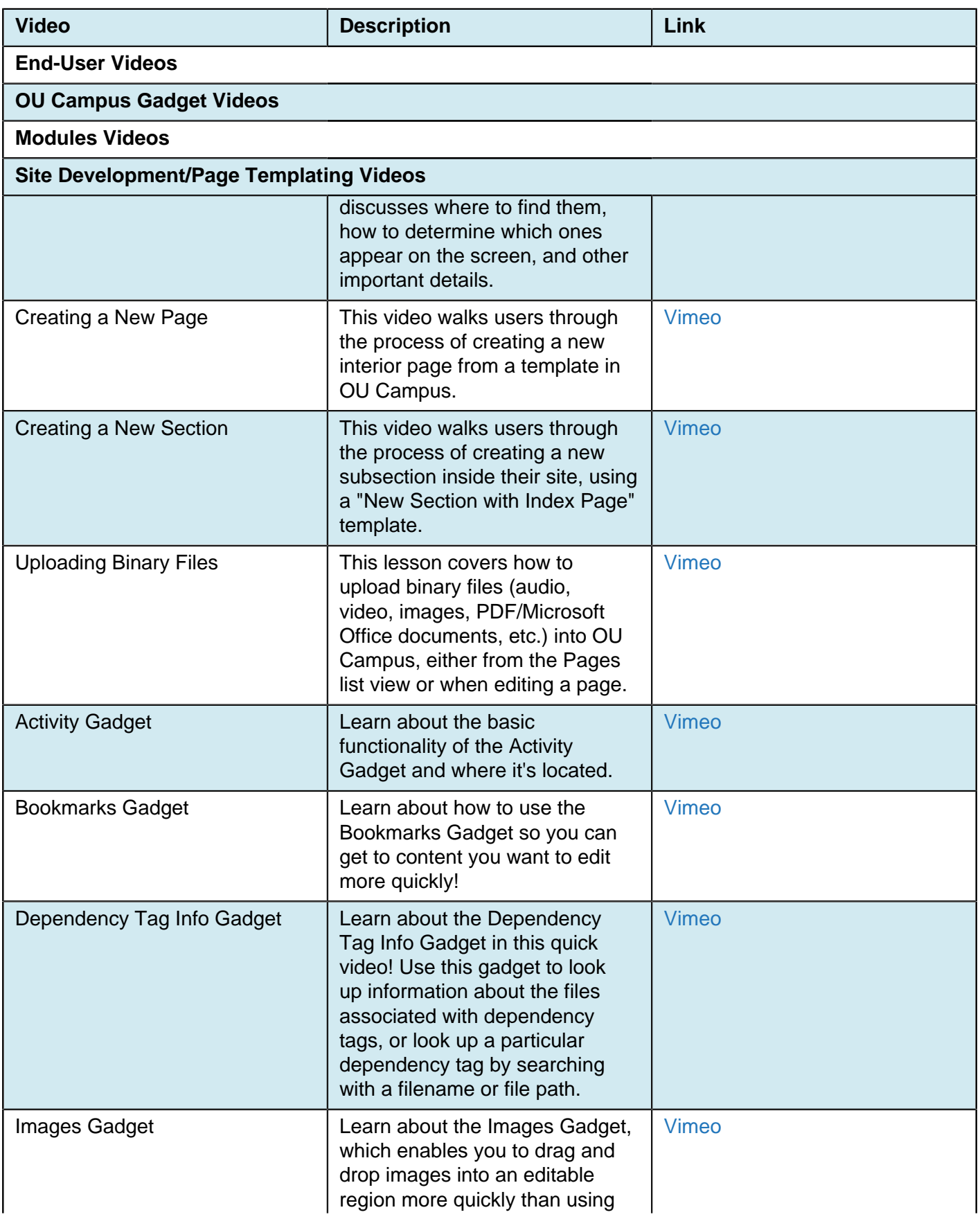

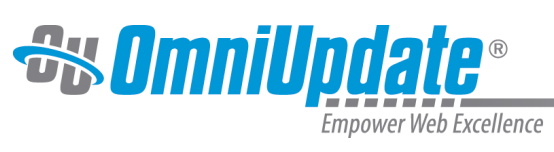

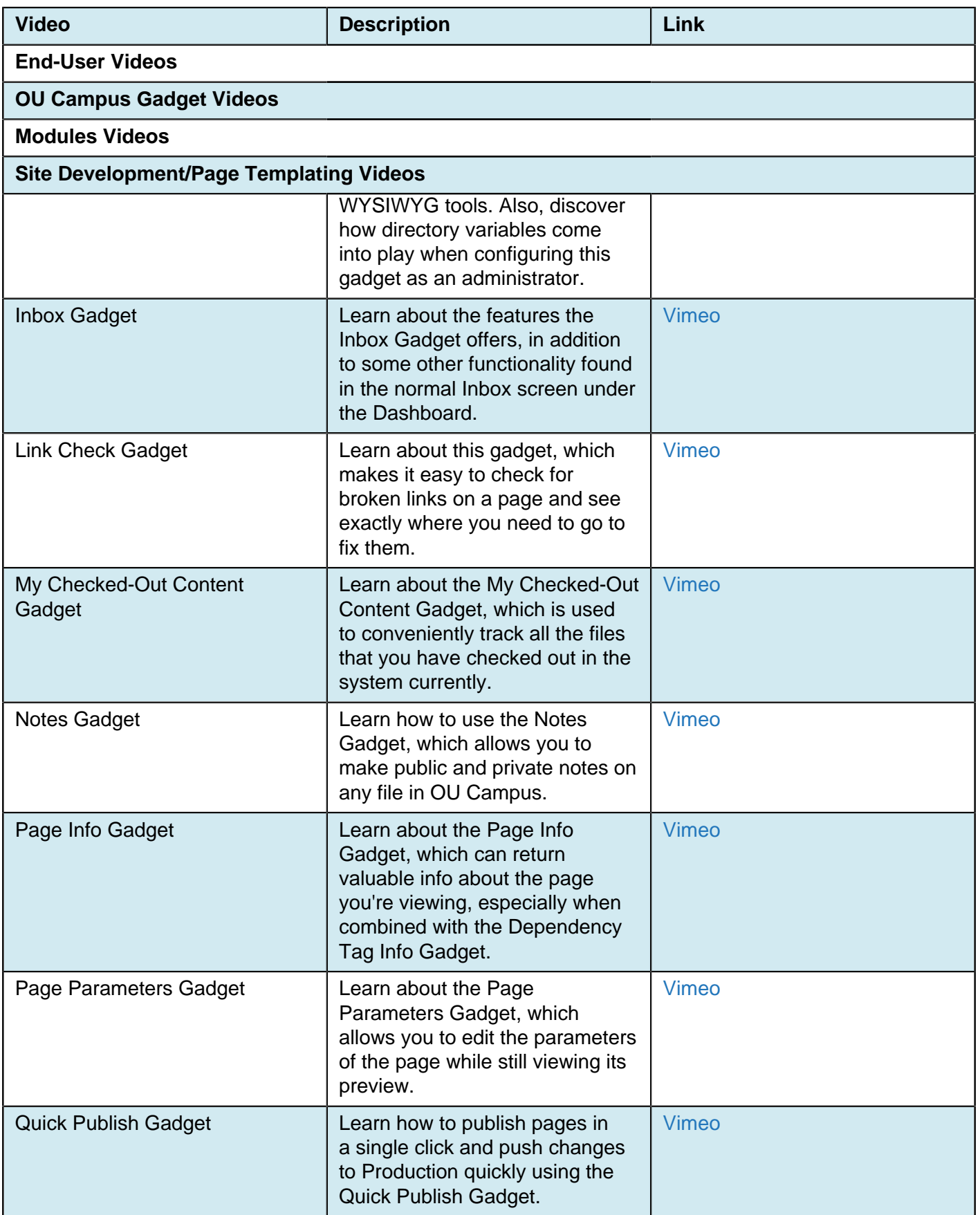

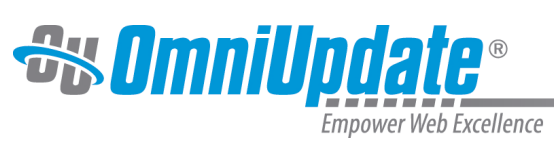

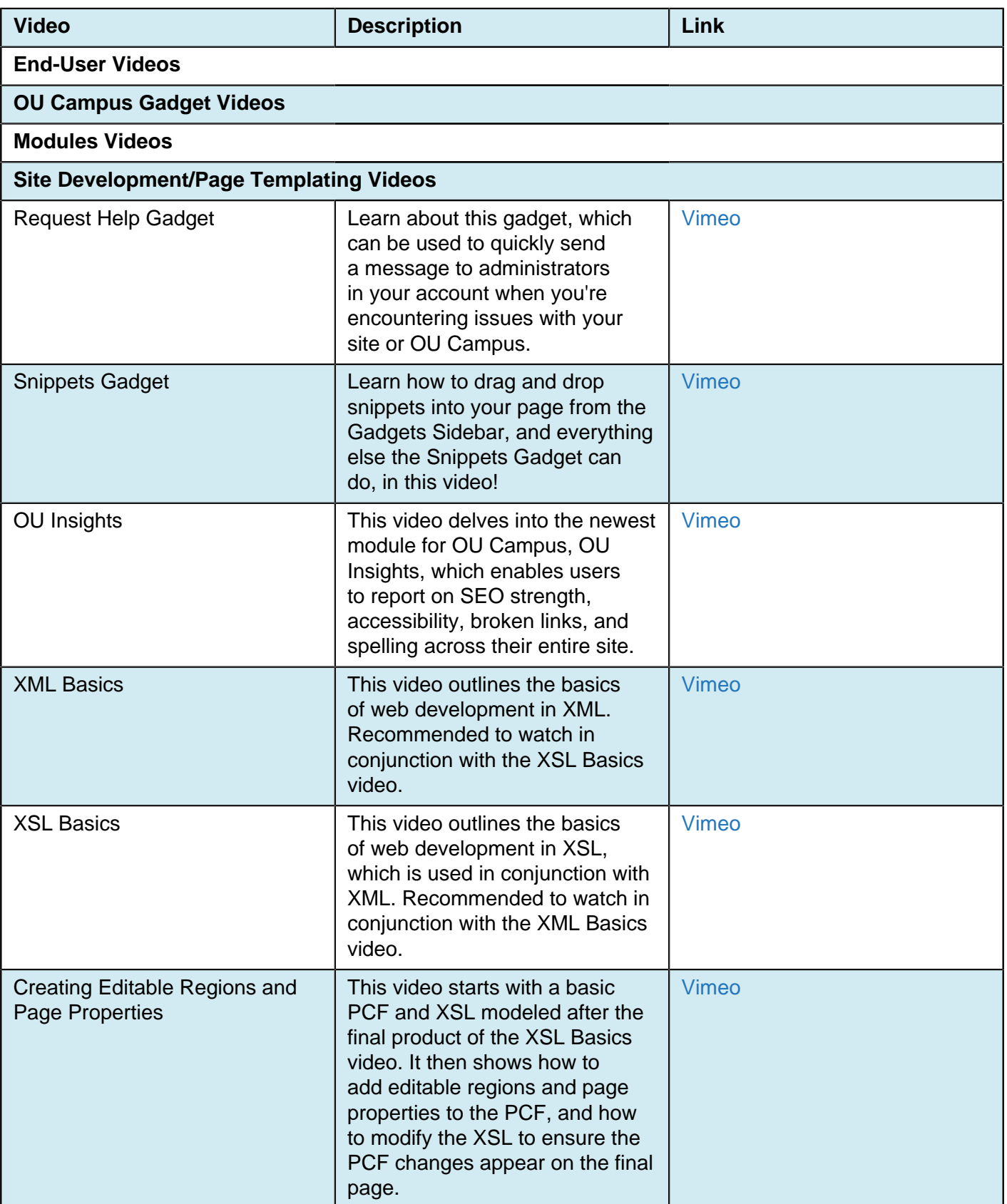

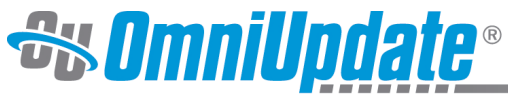

Empower Web Excellence

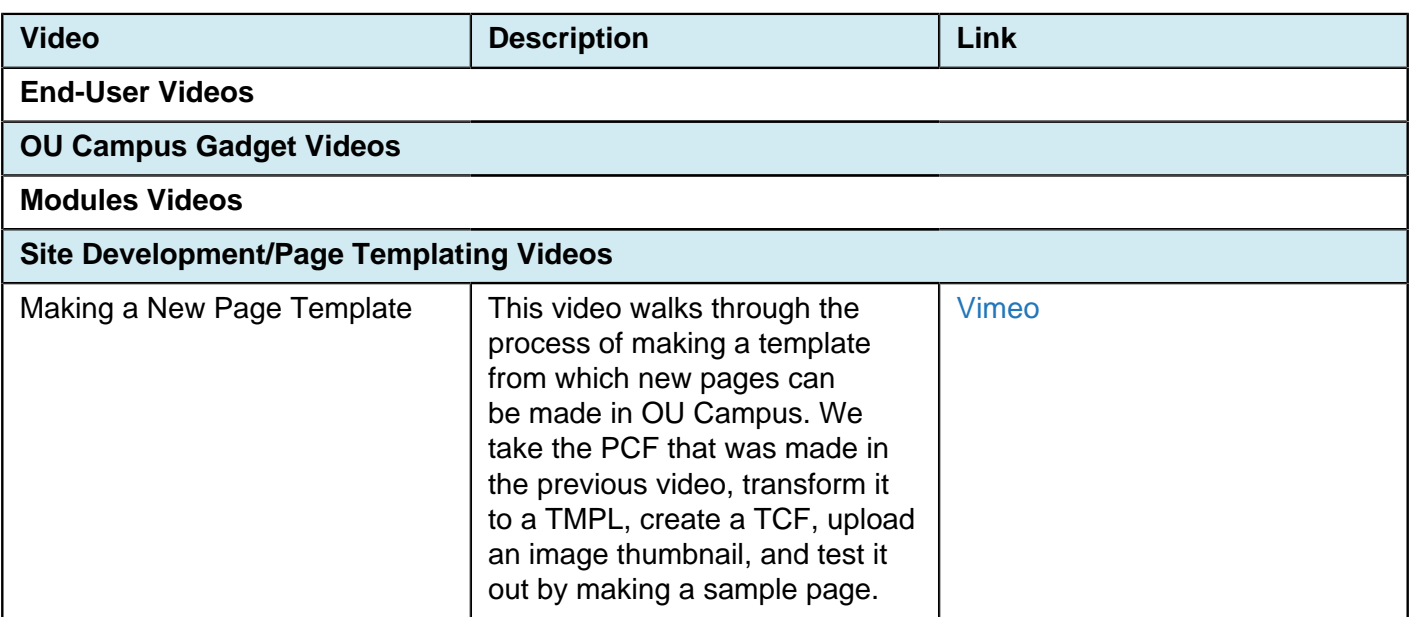

## **Videos for OU Campus v9**

**Note:** The MP4 versions of the videos below are encoded with the industry-standard H.264 video codec, which is currently not supported by Firefox. These videos can be viewed properly in any other browser (Chrome, Internet Explorer, Safari, Opera, etc.).

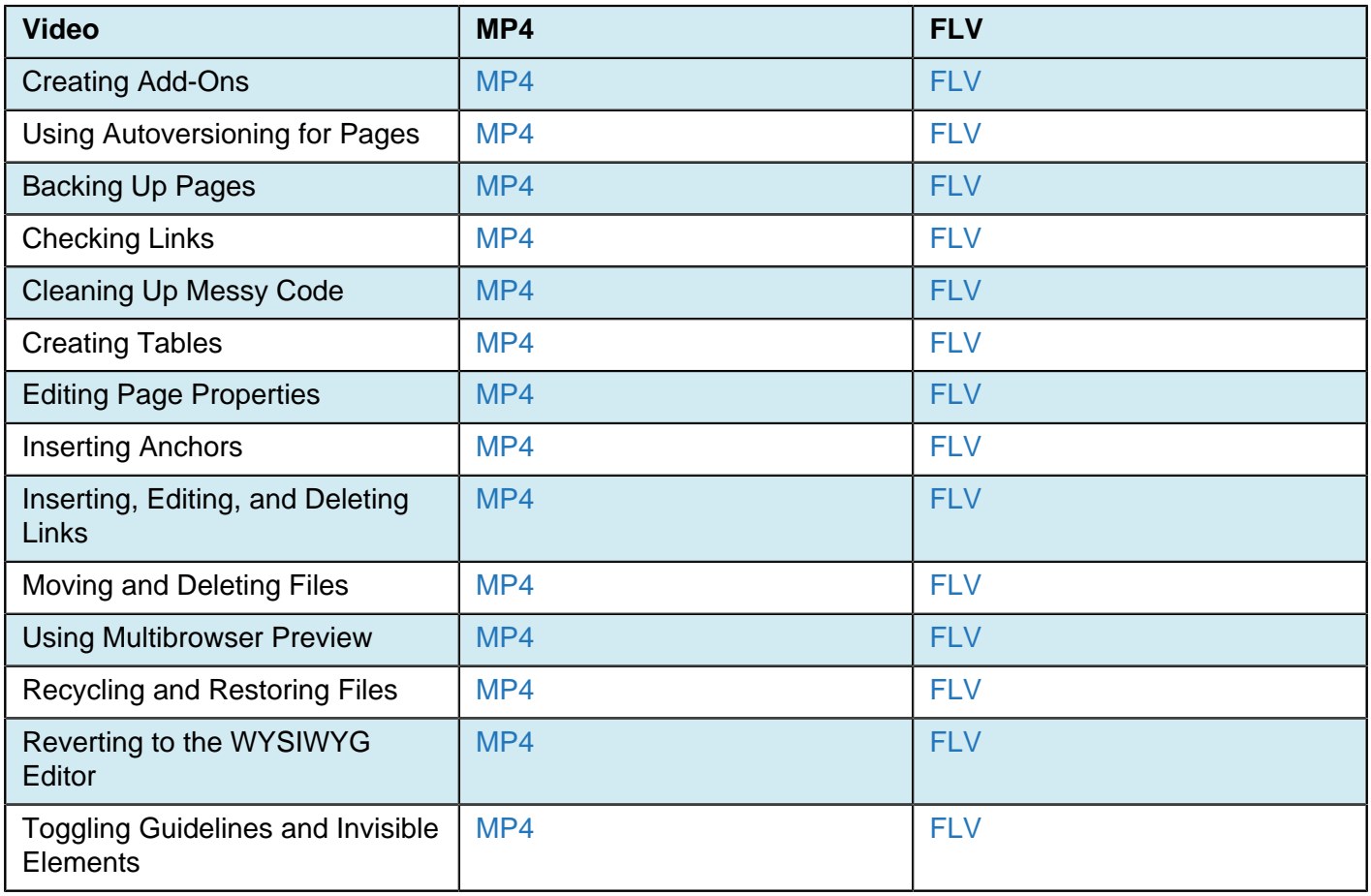

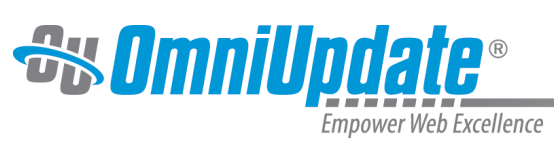

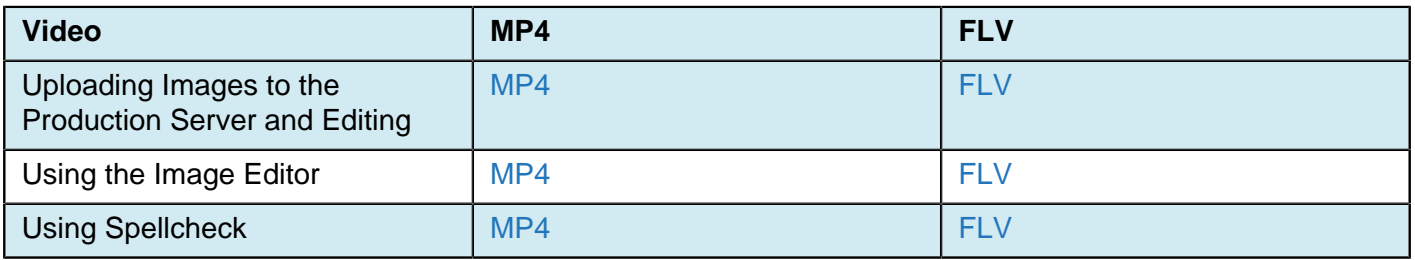